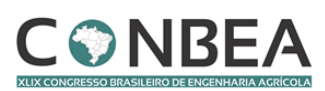

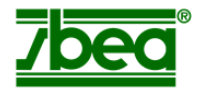

## **DESENVOLVIMENTO DE APLICATIVO PARA CÁLCULO DE AACPD EM SMARTPHONES ANDROID**

## **WADLER LUIS DE BRITO MORAES<sup>1</sup> , DANIELA RIBEIRO<sup>2</sup> , SOLANGE MARIA BONALDO<sup>3</sup>**

<sup>1</sup>Graduando em Engenharia Agrícola e Ambiental, Instituto de Ciências Agrárias e Ambientais (ICAA), Universidade Federal de Mato Grosso (UFMT), Sinop - MT, (0xx65) 99693-3468, wadler.luis@gmail.com.

<sup>2</sup> Mestranda em proteção de plantas, PGA/UEM, Maringá – PR.

<sup>3</sup> Engenheira Agrônoma, Profa. Doutora em Fitopatologia, PPGA/ICAA/UFMT, Sinop - MT.

Apresentado no XLIX Congresso Brasileiro de Engenharia Agrícola - CONBEA 2020 23 a 25 de novembro de 2020 - Congresso On-line

**RESUMO**: A área abaixo da curva de progresso da doença (AACPD) é um parâmetro quantitativo muito utilizado em diversos patossistemas na análise do progresso das doenças em plantas, o seu valor é obtido após uma série de avaliações de severidade ao longo do tempo. Objetivando otimizar a avaliação do progresso da doença no campo, foi desenvolvido o aplicativo AACPD, para smarthphones Android, que, através do cadastro dos valores de severidade permite o acompanhamento do progresso da doença diretamente do campo. O aplicativo AACPD permite maior agilidade nos processos de obtenção de resultados devido a capacidade calcular e disponibilizar o gráfico da curva e a área abaixo da curva de progresso da doença momentaneamente. Portanto o aplicativo AACPD demonstrou ser um aliado do pesquisador no campo resultando em melhor aproveitamento do tempo demandado para avaliação da severidade da doença.

**PALAVRAS-CHAVE**: doenças em plantas, progresso, severidade

## **DEVELOPMENT OF APPLICATION FOR CALCULATION OF AUDPC IN ANDROID SMARTPHONES**

**ABSTRACT**: The area under the disease progress curve (AUDPC) is a quantitative parameter widely used in several pathosystems in the analysis of disease progress in plants, its value is obtained after a series of severity assessments over time. In order to optimize the assessment of disease progress in the field, the AUDPC application was developed for Android smartphones, which, through the registration of severity, allows the monitoring of disease progress directly from the field. The AUDPC allows greater agility in the process of obtaining results due to the ability to calculate progress curve and the area below the disease progress curve momently. Therefore, the AUDPC application proves to be an ally of the researcher in the field, resulting in a better use of the time required to assess the severity of the disease.

**KEYWORDS**: plant diseases, progress, severity

**INTRODUÇÃO :** O cálculo da AACPD (área abaixo da curva de progresso da doença) é de fundamental importância para análise de doenças em plantas em diversos patossistemas, tratando-se de um parâmetro quantitativo (ROTHMAN, 2012), de grande significância para a avaliação de perdas na produção e para a epidemiologia de doenças cíclicas (FERRANDINO; ELMER, 1992; JEGER; VILJANEN ROLLINSON, 2001) utilizado desde a década de 50 (CAMPBELL & MADDEN, 1990). É um cálculo realizado a partir de múltiplas avaliações de severidade da doença na planta ao longo do tempo proporcionando um único valor através do cálculo da área abaixo da curva de progresso da doença (SHANER & FINNEY, 1977).

A análise dos dados do progresso da doença em tempo real facilita a capacidade de fazer comparações, como por exemplo, em experimentos de eficiência de fungicidas, avaliação de variedades, ou contribuindo para melhor entendimento do processo epidêmico nas lavouras. Sendo assim é de grande importância investir em ferramentas que facilitem a vida do pesquisador e do profissional no campo, aumentando a confiabilidade dos resultados das pesquisas, diminuindo também o tempo gasto realizando transcrição dos dados obtidos em campo para um computador.

Dispositivos móveis, como smartphones possuem uma série de vantagens quando comparados com computadores e notebooks como facilidade do uso e manuseio, mesmo para pessoas com menor conhecimento de computadores (GICHAMBA; LUKANDU, 2012).

Portanto o aplicativo para dispositivos móveis voltado para o cálculo de AACPD segue rumo a necessidade de atender a demanda crescente do campo por tecnologia e inovação.

**MATERIAL E MÉTODOS:** Para o desenvolvimento do aplicativo utilizou-se da plataforma de desenvolvimento integrado Android Studio versão 3.2.1 por se tratar de um software distribuído livremente pelo Google.

Devido a necessidade de permanência dos dados inseridos pelo usuário, foi criado um banco de dados interno ao dispositivo, portanto, o recurso do banco de dados Structured Query Lite (SqLite) se mostrou eficiente, o SqLite é uma versão do Structured Query Language (SQL) para dispositivos Android. O SQL envolve diversos comandos além de consultar dados, permite também sua manipulação de várias formas, além de permitir implementar ações desenvolvidas em outras linguagens (MIYAGUSKU, 2008).

Para iniciar a avaliação foram desenvolvidas interfaces com o banco de dados (Figura 1) para que o usuário consiga inserir fazenda e talhão onde a avaliação será realizada, bem como a doença presente na área e quais tratamentos utilizados.

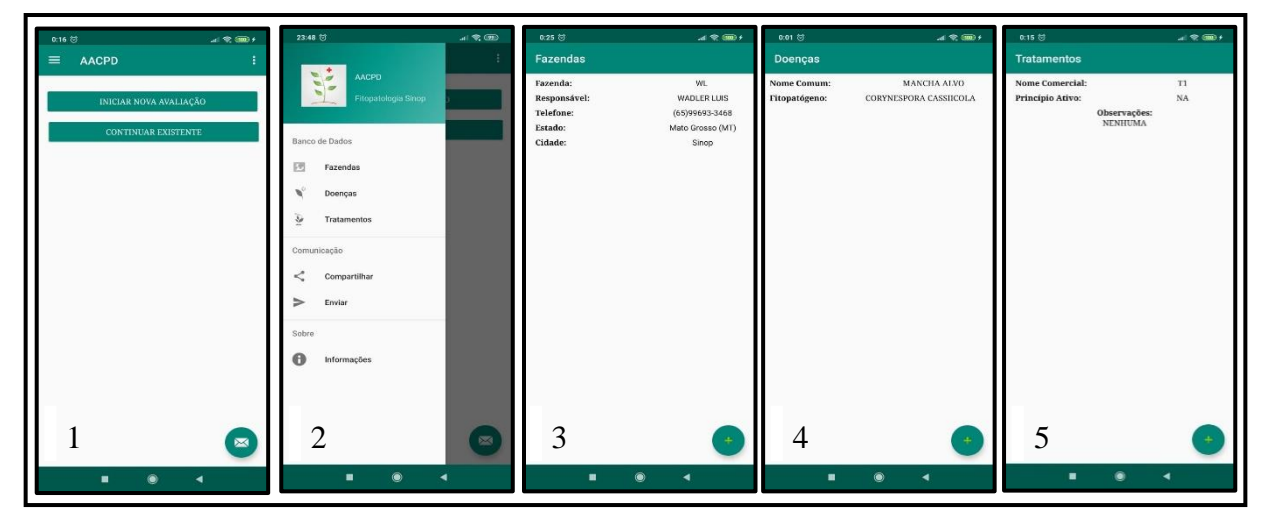

FIGURA 1. Interface para cadastro de informações, 1- Menu principal, 2- Gaveta de navegação, 3- fazendas, 4- doenças e 5- Tratamentos.

Também foram obtidas datas das avaliações e notas de severidade atribuídas para cada repetição, portanto, ao iniciar uma nova avaliação, é solicitada inserção de uma data inicial, e para cada tratamento ao longo do tempo é possível atribuir a quantidade de repetição desejada. Dessa forma, estes valores inseridos foram salvos no banco de dados para posterior recuperação para efetuar o cálculo da AACPD.

Como neste tipo de avaliação podem ocorrem grandes variações nas notas atribuídas a severidade da doença, optou-se por efetuar o cálculo utilizando o método de integração numérica pela regra dos trapézios composta.

Assim, a Área abaixo da curva de progresso da doença (AACPD) é dada pela fórmula:

$$
AACPD = \sum_{i}^{n-1} \left[ (x_i + x_{i+1})/2(t_{i+1} - t_i) \right] \tag{1}
$$

Em que,

n – Número de avaliações. x – Proporção da doença.  $(t_{i+1} - t_i)$  – Intervalo entre avaliações.

**RESULTADOS E DISCUSSÃO:** O aplicativo foi utilizado para calcular a AACPD da doença Mancha Alvo (*Corynespora cassiicola*) em soja, aplicando o tratamento T1 com 4 repetições e com avaliações por 60 dias.

Ao recuperar do banco de dados todas as informações necessárias para o cálculo de AACPD, estes dados foram trabalhados para gerar os valores que efetivamente são utilizados para o cálculo (Tabela1), portanto é calculada a média dos valores atribuídos para cada repetição, além de converter a data da avaliação em dias corridos, a partir da data zero.

| Data       | Valores de severidade (%) | <b>Dias Corridos</b> |
|------------|---------------------------|----------------------|
| 05/01/2020 | 0,00                      | $\theta$             |
| 16/01/2020 | 1,00                      | 11                   |
| 25/01/2020 | 1,00                      | 20                   |
| 31/01/2020 | 1,75                      | 26                   |
| 06/02/2020 | 1,50                      | 32                   |
| 13/02/2020 | 2,00                      | 39                   |
| 20/02/2020 | 2,75                      | 46                   |
| 27/02/2020 | 5,00                      | 53                   |
| 05/03/2020 | 5,00                      | 60                   |

TABELA 1. Dados referentes a avaliação da severidade (%) da doença mancha alvo (*Corynespora cassiicola*) em soja, ao longo de 60 dias.

Utilizando-se das avaliações de severidade e diferença entre os dias de avaliação, o aplicativo AACPD foi capaz de efetuar o cálculo da área abaixo da curva (Figura2).

A integração numérica por regra de trapézios se demonstra uma excelente alternativa para o cálculo da área, utilizada também por Campbell & Madden (1990).

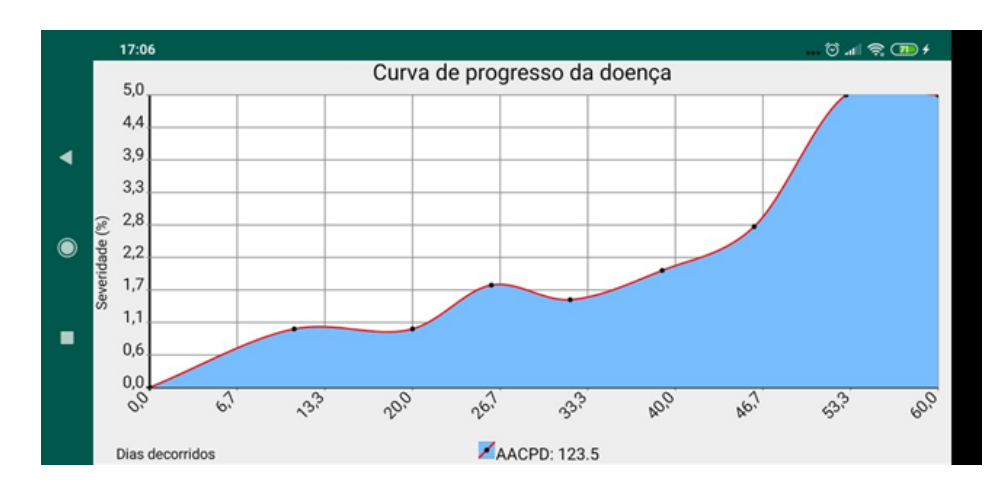

FIGURA 2. Gráfico gerado pelo aplicativo com os valores de severidade ao longo do tempo e valor da AACPD calculada (123,5).

**CONCLUSÃO:** O aplicativo AACPD se mostrou eficiente para armazenamento de dados do experimento bem como para cálculo da AACPD, desta forma reduzindo o tempo gasto com a avaliação do experimento e trazendo uma maior facilidade e agilidade para o pesquisador.

**AGRADECIMENTOS:** Agradeço ao Conselho Nacional de Desenvolvimento Científico e Tecnológico (CNPq) pela concessão da bolsa de iniciação científica e PROCEV/CODEX/UFMT.

## **REFERÊNCIAS BIBLIOGRÁFICAS:**

CAMPBELL, C. L.; MADDEN, L. V. **Introduction to plant disease epidemiology**. New York: J. Wiley, 532p., 1990.

FERRANDINO, F.; ELMER, W. Reduction in tomato yield due to Septoria leaf spot**. Plant Disease**, n. 76, p. 208-211, 1992.

GICHAMBA, A.; LUKANDU, I. A. **A model for designing m-agriculture applications for dairy farming**. The African Journal of Information Systems, v. 4, n. 4, 2012.

JEGER, M.; VILJANEN-ROLLINSON, S. The use of the area under the disease-progress curve (AUDPC) to assess quantitative disease resistance in crop cultivars. **Theoretical and Applied Genetics**, v. 102, n. 1, p. 32-40, 2001.

LOPES, A.; GARCIA, G.. **Introdução à programação**. Editora Campus, v. 6, 2002.

MIYAGUSKU, R. **Curso prático de SQL**. São Paulo: Digerati Books, 96p, 2008.

ROTHMAN, K. J. **Epidemiology: an introduction**. Oxford university press, 2012.

SHANER, G.; FINNEY, R. The effect of nitrogen fertilization on the expression of slowmildewing resistance in Knox wheat. **Phytopathology**, v. 67, n. 8, p. 1051-1056, 1977.